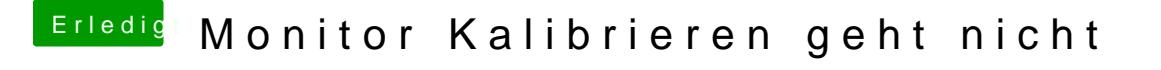

Beitrag von EdgarsZimmer vom 20. Dezember 2017, 10:57

[@klei](https://www.hackintosh-forum.de/index.php/User/35514-klein2/)n Starte grade den macOS Installer um die Festplatte zu überprüfen.